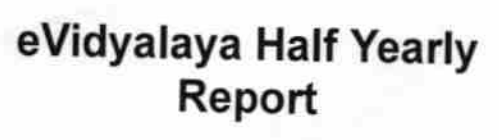

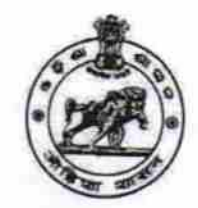

Department of School & Mass Education,<br>Govt. of Odisha

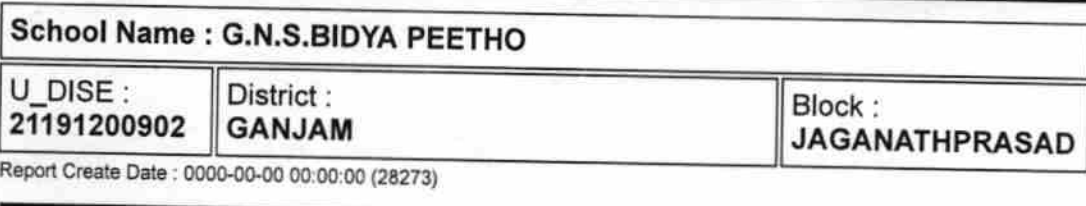

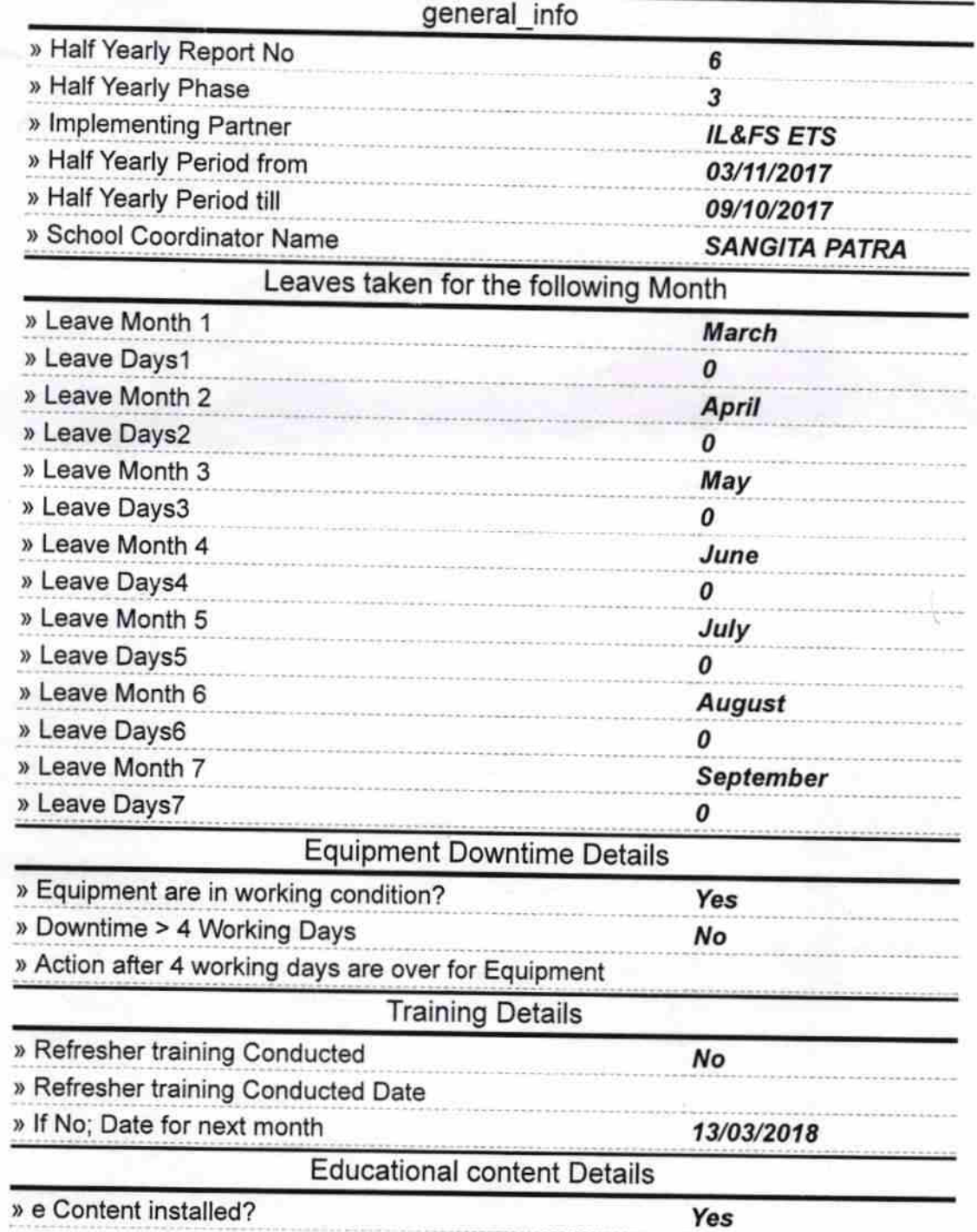

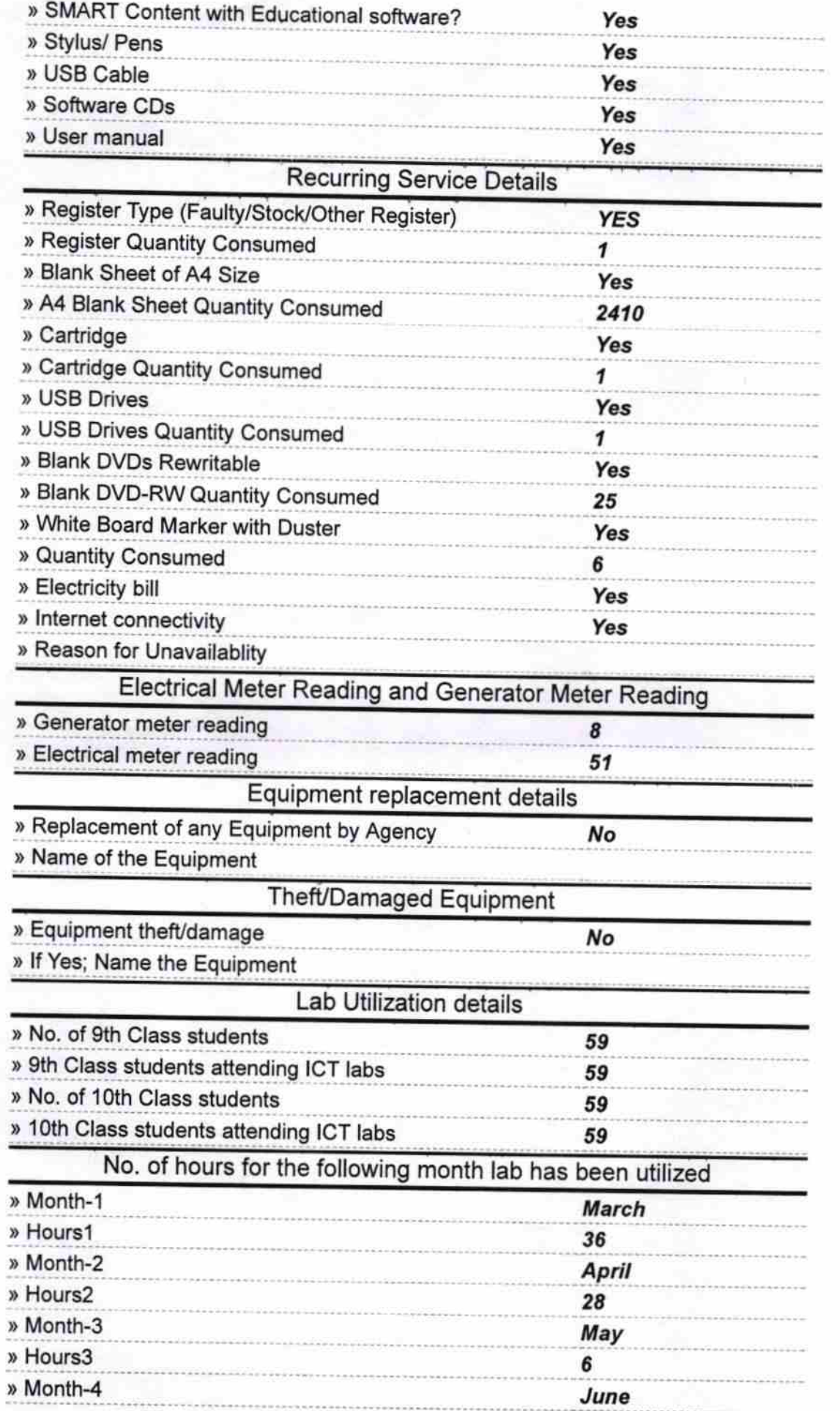

 $\dot{\tau}$ 

 $\mathcal{M}$ P.

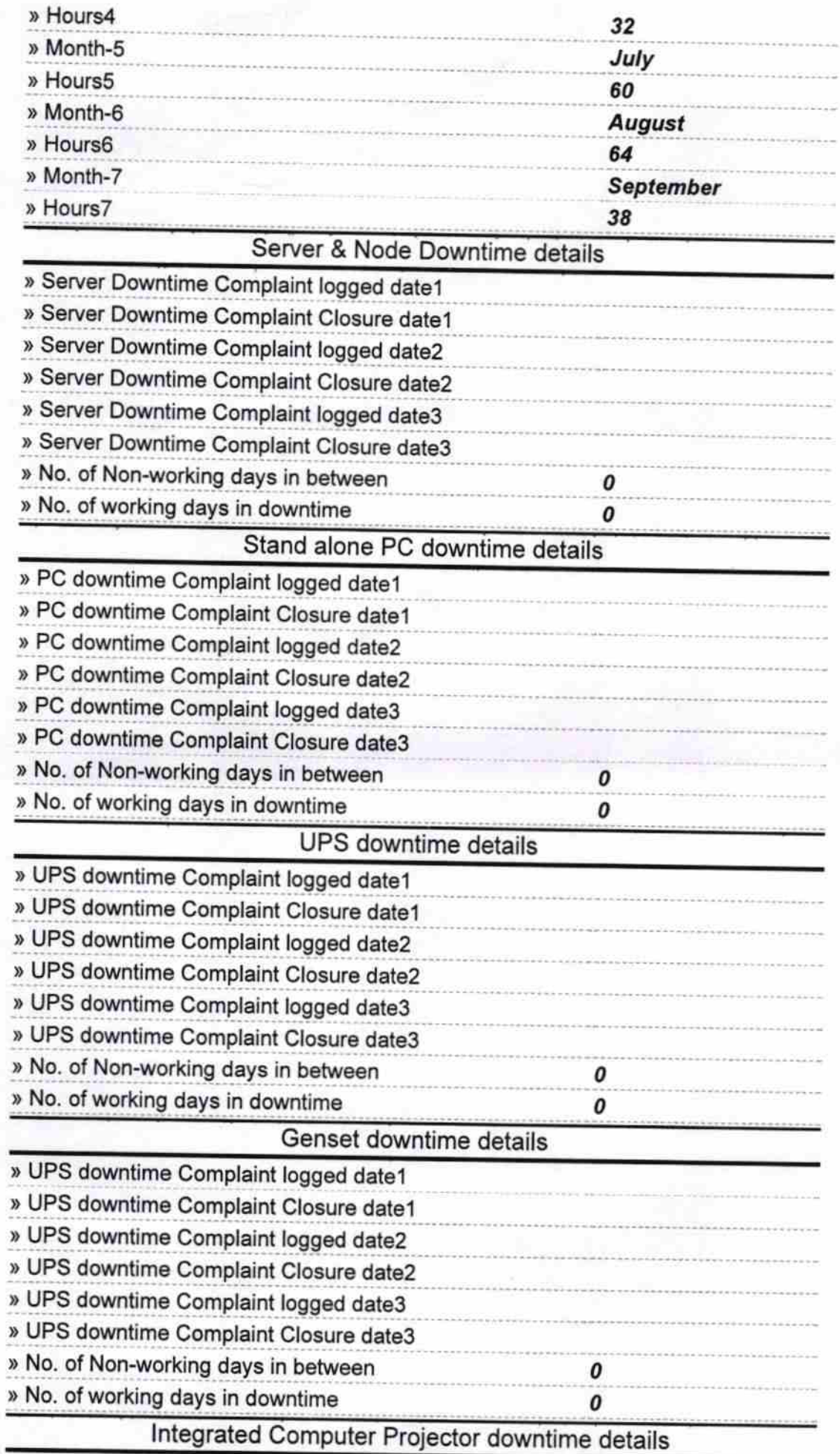

 $\bar{\rm s}$ 

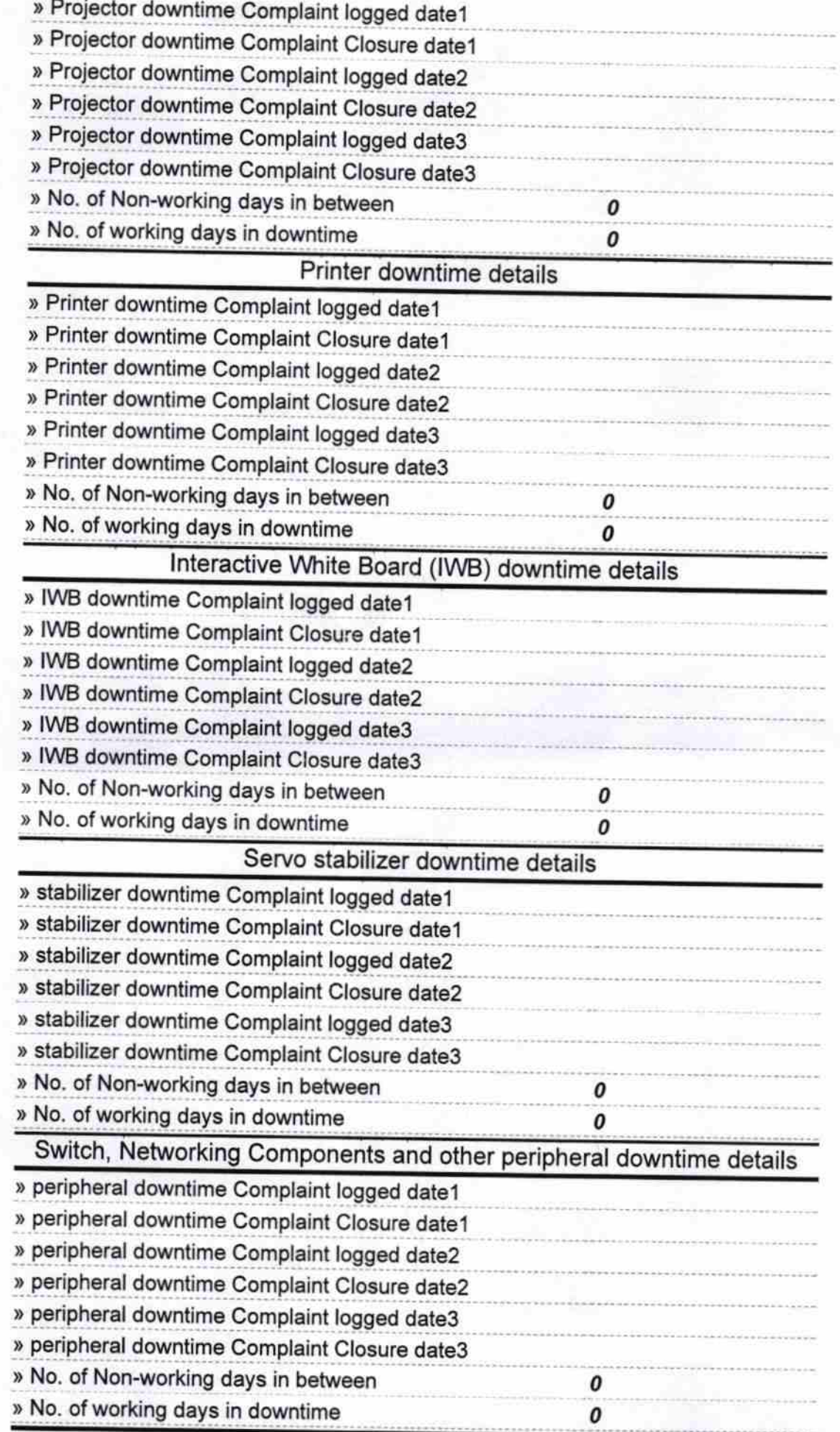

ŤÈ

**ister** 

Signature of Head Master/Mistress with Seal